### UQAM Programmes des deuxième et troisième cycles en études littéraires **Directives du Département d'études littéraires pour les citations et les références dans les mémoires et thèses** Mis à jour le 19 septembre 2023

Au cours des dernières décennies, la manière de présenter les références dans le domaine des études littéraires a évolué de telle sorte que plusieurs approches coexistent, ce qui explique la difficulté de trouver un large consensus parmi les membres de la communauté qui œuvrent dans ce domaine (enseignement, éditions savantes, éditions littéraires, etc.).

De manière générale, un mémoire en études littéraires qui est conforme aux normes du Guide de présentation des mémoires et des thèses de l'UQAM [\(https://guidemt.uqam.ca\)](https://guidemt.uqam.ca/) fait environ 80 pages en longueur.

Bien que ne visant pas à imposer un style de présentation, ce guide reprend le protocole bibliographique le plus largement partagé dans le domaine de la recherche en études littéraires, notamment dans les revues savantes, dont la revue départementale, *Voix et Images*. Il s'agit donc d'un style qu'on pourrait dire standard.

En ce qui concerne la présentation et la mise en page, il faut suivre le Guide de présentation des mémoires et des thèses, accessible sur le site du Service des bibliothèques. On y retrouve des informations sur les différentes sections du mémoire et de la thèse [\(https://guidemt.uqam.ca/parties-du-travail-de-recherche/\)](https://guidemt.uqam.ca/parties-du-travail-de-recherche/) ainsi qu'un gabarit téléchargeable [\(https://guidemt.uqam.ca/gabarit-et-mise-en-page/\)](https://guidemt.uqam.ca/gabarit-et-mise-en-page/).

# COMMENT CHOISIR SON MODE DE PRÉSENTATION

Le choix du mode de présentation dépend de la discipline, mais également de la direction de recherche ou de recherche-création. Pour faciliter son choix, il est donc conseillé de consulter son directeur ou sa directrice. Si le directeur ou la directrice n'a pas de préférence, il est recommandé d'utiliser l'une ou l'autre des options présentées dans ce guide. Il est essentiel d'adopter un seul mode de présentation et de le suivre du début à la fin.

### LOGICIEL DE GESTION BIBLIOGRAPHIQUE

Si vous choisissez d'utiliser un logiciel bibliographique, sachez que ces derniers offrent plusieurs styles et peuvent être paramétrés de manière à s'adapter aux différentes pratiques disciplinaires. Le Service des bibliothèques offre des formations à Endnote et à Zotero. Le bibliothécaire en études littéraires assure au besoin un soutien aux utilisateurs et aux utilisatrices de ces logiciels. Un style correspondant au style classique a été créé dans Zotero. Dédié aux études littéraires, il permet les citations en bas de page. On peut l'ajouter dans Zotero en suivant ce lien : [Université du Québec à Montréal -](https://www.zotero.org/styles?q=s%C3%A9miologie) Études littéraires et [sémiologie \(French -](https://www.zotero.org/styles?q=s%C3%A9miologie) Canada).

Le présent document a été réalisé par Annie-Claude Boulianne et Myriam Marcil-Bergeron, puis mis à jour par Paola Ouedraogo et Diane Brabant. Que ces personnes en soient remerciées.

# TABLE DES MATIÈRES

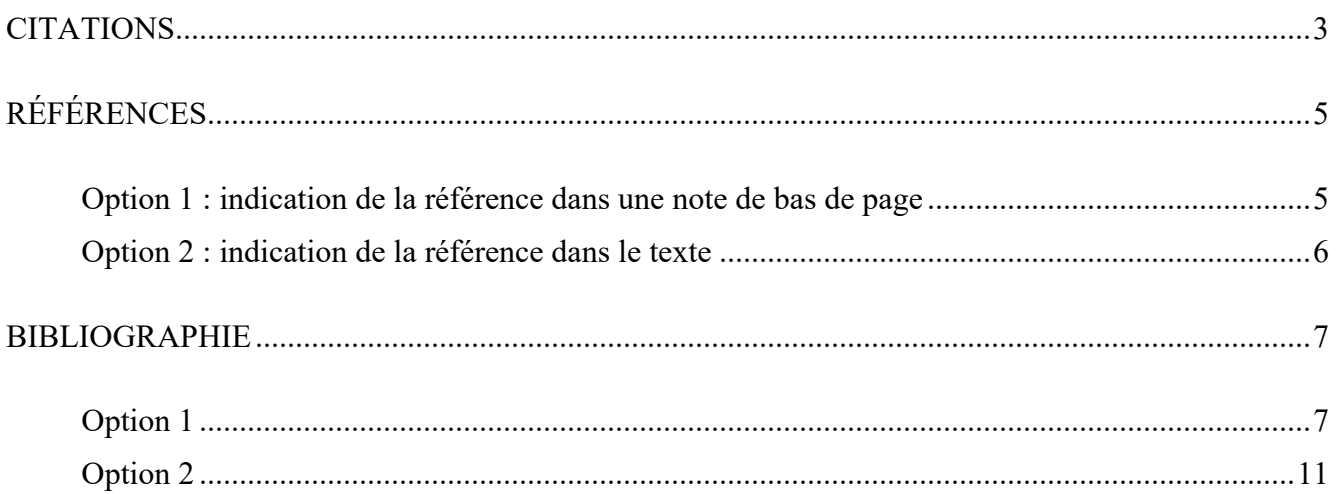

# **CITATIONS**

### **Citations**

- La citation courte (moins de trois lignes) est placée à l'intérieur du texte entre des guillemets français [« »]. Si la citation courte contient une citation, celle-ci est désignée avec des guillemets anglais [" "].
- La citation longue (trois lignes et plus) s'écrit sans guillemets dans un paragraphe centré et détaché du texte principal par un interligne double. Le texte de la citation est présenté à interligne simple avec un retrait des marges de gauche et de droite de 1 cm. Si la citation longue contient une citation, celle-ci est désignée avec des guillemets français [« »].
- Les modifications apportées à une citation sont indiquées par des crochets : [ ].
- Lorsque l'italique est utilisé dans une citation, on indique dans la note si c'est nous (« Je souligne ») ou l'auteur.e de la citation (« L'auteur.e souligne ») qui l'utilise.

### **Citations en langue étrangère**

• S'il est possible de citer un texte dans la langue d'origine (dans la mesure où les lecteurs et les lectrices peuvent la comprendre), on le fera en privilégiant les citations en retrait ou encore en introduisant la citation par les deux-points dans le corps du texte. On peut aussi traduire en français le passage à intégrer dans une phrase et donner la version originale en note.

### **Titres d'œuvres**

- Le titre d'une œuvre ou d'une publication périodique est mis en caractères italiques. Le titre d'une partie d'une œuvre ou d'une partie d'une publication périodique est placé entre guillemets :
	- « Le mauvais vitrier », poème de Charles Baudelaire tiré du recueil *Le spleen de Paris* ;
	- « Se donner des modèles », chapitre figurant dans l'essai *Façons de lire, manières d'être* de Marielle Macé ;
		- « Huguette Gaulin, sœur de feu », article de Carole David paru dans le quotidien *Le devoir*.
- On met la majuscule seulement au premier mot ainsi qu'aux noms propres :
	- *La peau de chagrin*, roman d'Honoré de Balzac ;
	- *Pages intimes de ma peau*, recueil posthume de Josée Yvon ;
	- *Les bourgeois de Calais*, monument d'Auguste Rodin ;
	- *Le petit Robert*, dictionnaire de la langue française.
- Les lettres majuscules doivent être accentuées :
	- *Électre*, tragédie de Sophocle.
- On met la majuscule au sous-titre coordonné avec *ou* :
	- *Julie ou La nouvelle Héloïse*, roman de Jean-Jacques Rousseau.

#### **Corpus d'étude et ouvrages fréquemment cités**

Si vous êtes appelé.e à citer plusieurs fois un ouvrage, vous pouvez en donner la référence une première fois en note de bas de page, puis indiquer les références suivantes directement dans le corps du texte. La première note se lira ainsi :

<sup>1</sup> Jean Pierre Girard, *Les inventés*, Québec, L'instant même, 1999, p. 165. Désormais, les références à cet ouvrage seront placées entre parenthèses dans le texte.

Pour les citations suivantes, vous pouvez écrire dans le corps du texte :

Jean Pierre Girard nomme ce personnage à une seule reprise (p. 32).

Si votre corpus d'étude comporte plusieurs ouvrages, vous pouvez attribuer un sigle à chacun pour alléger l'appareil de notes. Au besoin, les sigles peuvent être regroupés dans une liste, placée à la fin du mémoire ou de la thèse.

<sup>2</sup> Nathalie Sarraute, *Vous les entendez?*, Paris, Gallimard, coll. « Le chemin », 1972, p. 51. Désormais, toute référence à cet ouvrage sera indiquée par le sigle *VLE*, suivi du folio.

Comme le suggère Sarraute dans son roman (*VLE*, 68), cette pratique est courante.

### **Espaces insécables**

- Il faut insérer une espace (en typographie, espace est féminin) entre le « p. » et le numéro de page. Il est recommandé que cette espace soit insécable, afin d'éviter que le « p. » se retrouve seul en fin de ligne.
- Pour insérer une espace insécable :  $[Ctrl + Maj. + Espace]$ .

# **RÉFÉRENCES**

Toutes les références à une ressource documentaire doivent soit être indiquées dans une note de bas de pages (option 1), soit être intégrées dans le texte (option 2). Il faut choisir une seule méthode et s'y tenir tout au long du document. La première option est la plus fréquente dans le domaine des études littéraires.

# **Option 1 : indication de la référence dans une note de bas de page**

Les références doivent apparaître en notes de bas de page. Elles sont présentées de la même façon que dans la bibliographie, à deux exceptions près :

- le prénom de l'auteur.e précède son nom ;
- on indique la page d'où provient la citation.

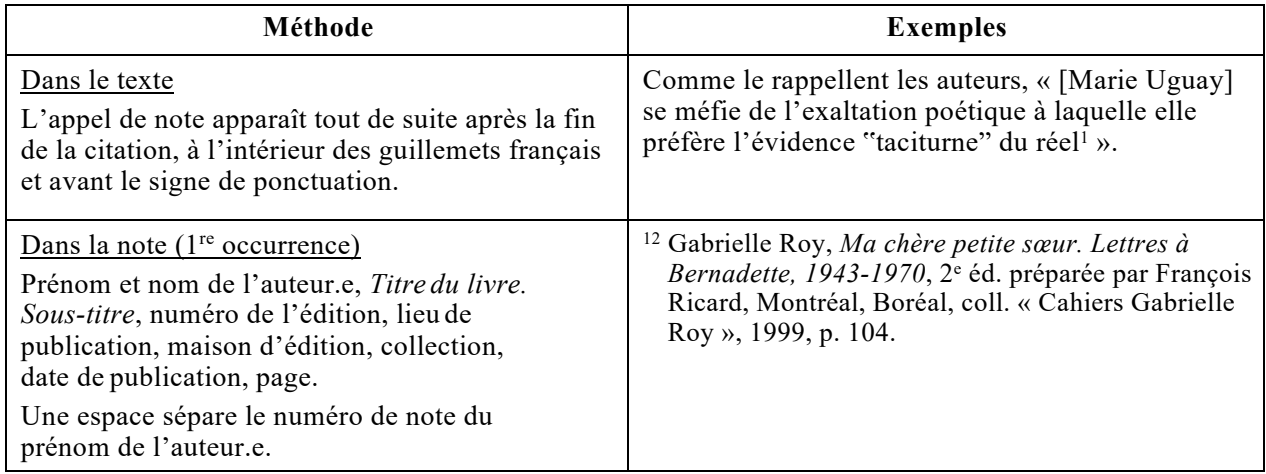

### **Abréviations latines dans une note de bas de page**

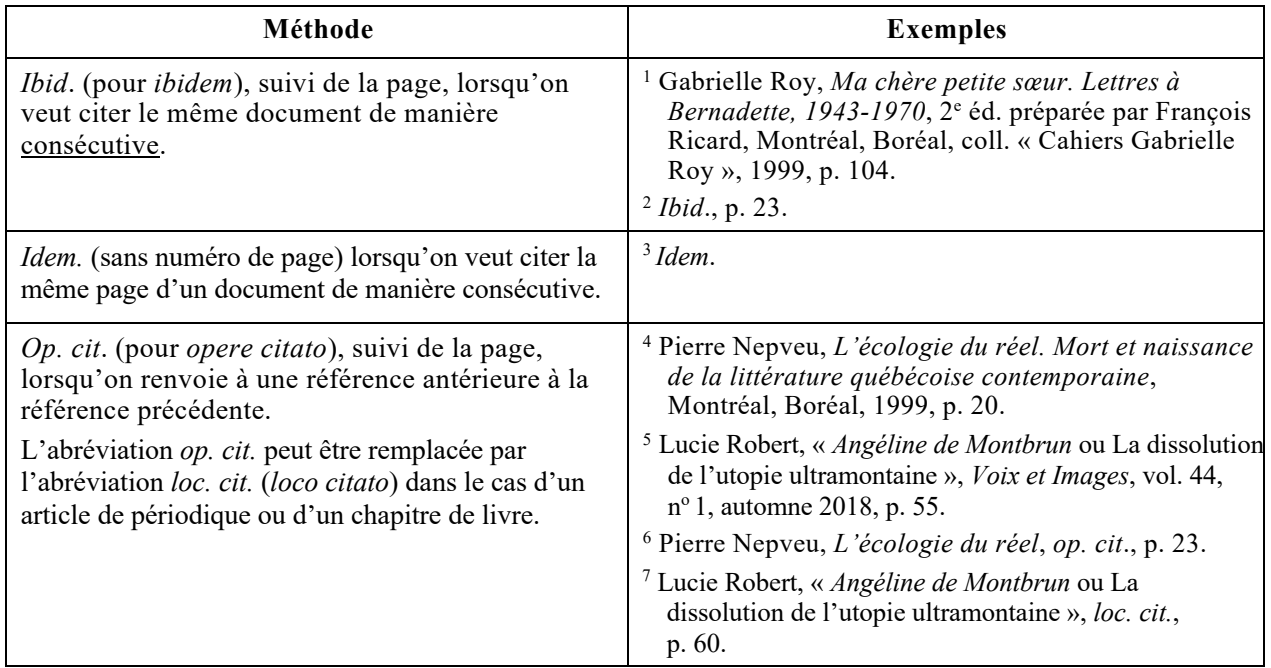

### **Option 2 : indication de la référence dans le texte**

Selon ce style, les références doivent apparaître entre parenthèses dans le texte et non sous forme de notes de bas de page. Il existe deux façons de présenter ces références :

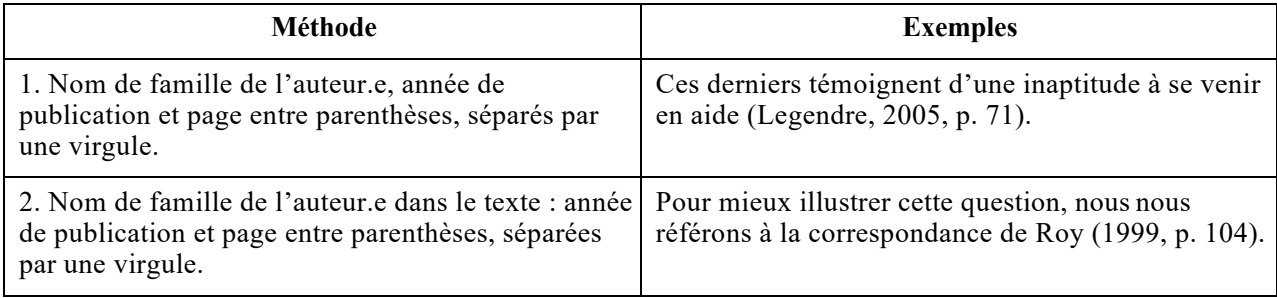

## **BIBLIOGRAPHIE**

- Les notices sont présentées par ordre alphabétique du nom de famille de l'auteur.e. On peut les regrouper par thème.
- La particule nobiliaire *de* n'entre pas dans le classement alphabétique (Germaine de Staël sera classée à *Staël* et non à *de*).
- Les notices sont rédigées à interligne simple et séparées par un interligne et demi.
- On doit présenter sa bibliographie :
	- en suivant l'option 1, si on a choisi d'insérer des notes de bas de page ;
	- en suivant l'option 2, si on a choisi d'insérer les références dans le texte.

## **Option 1**

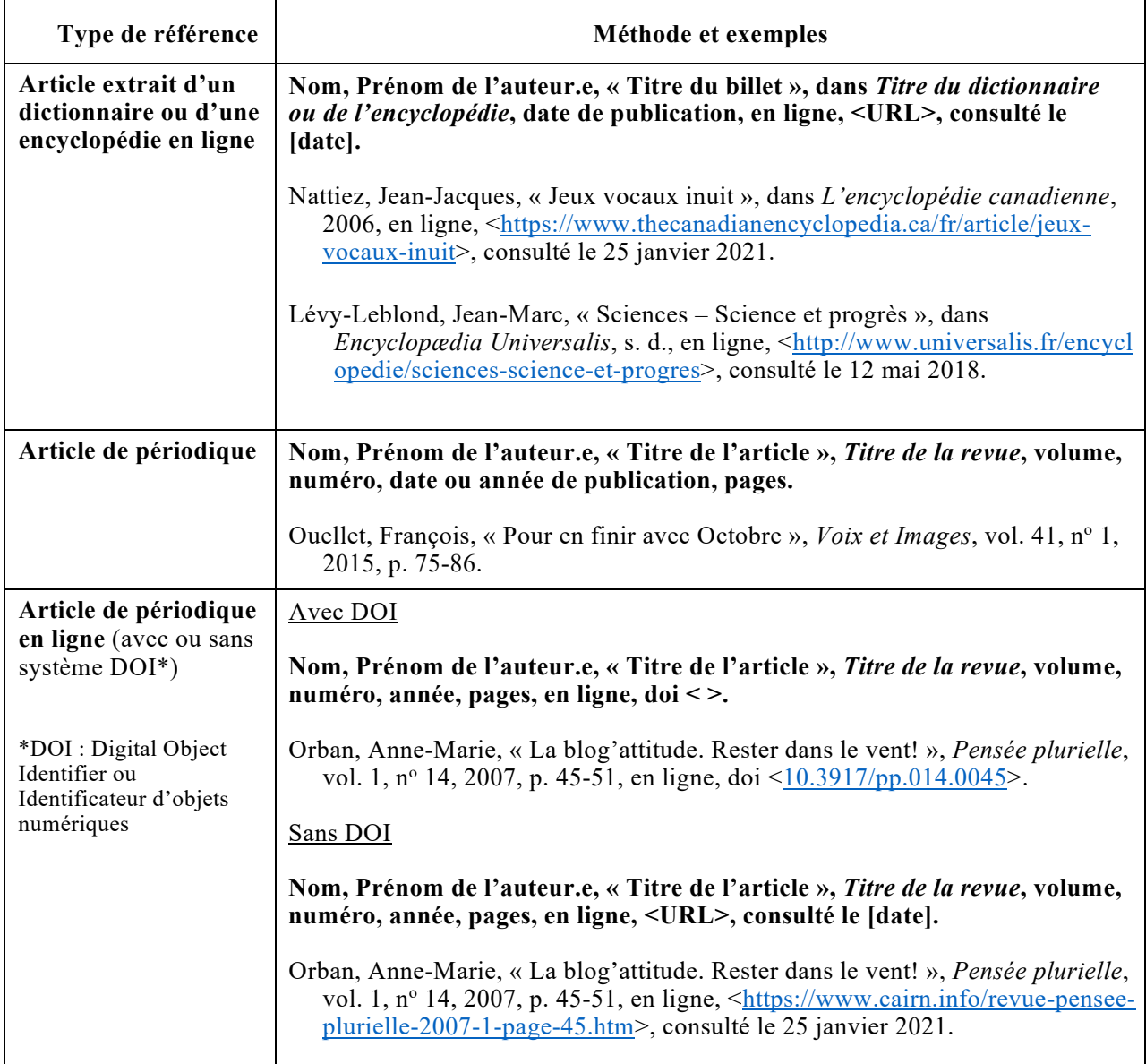

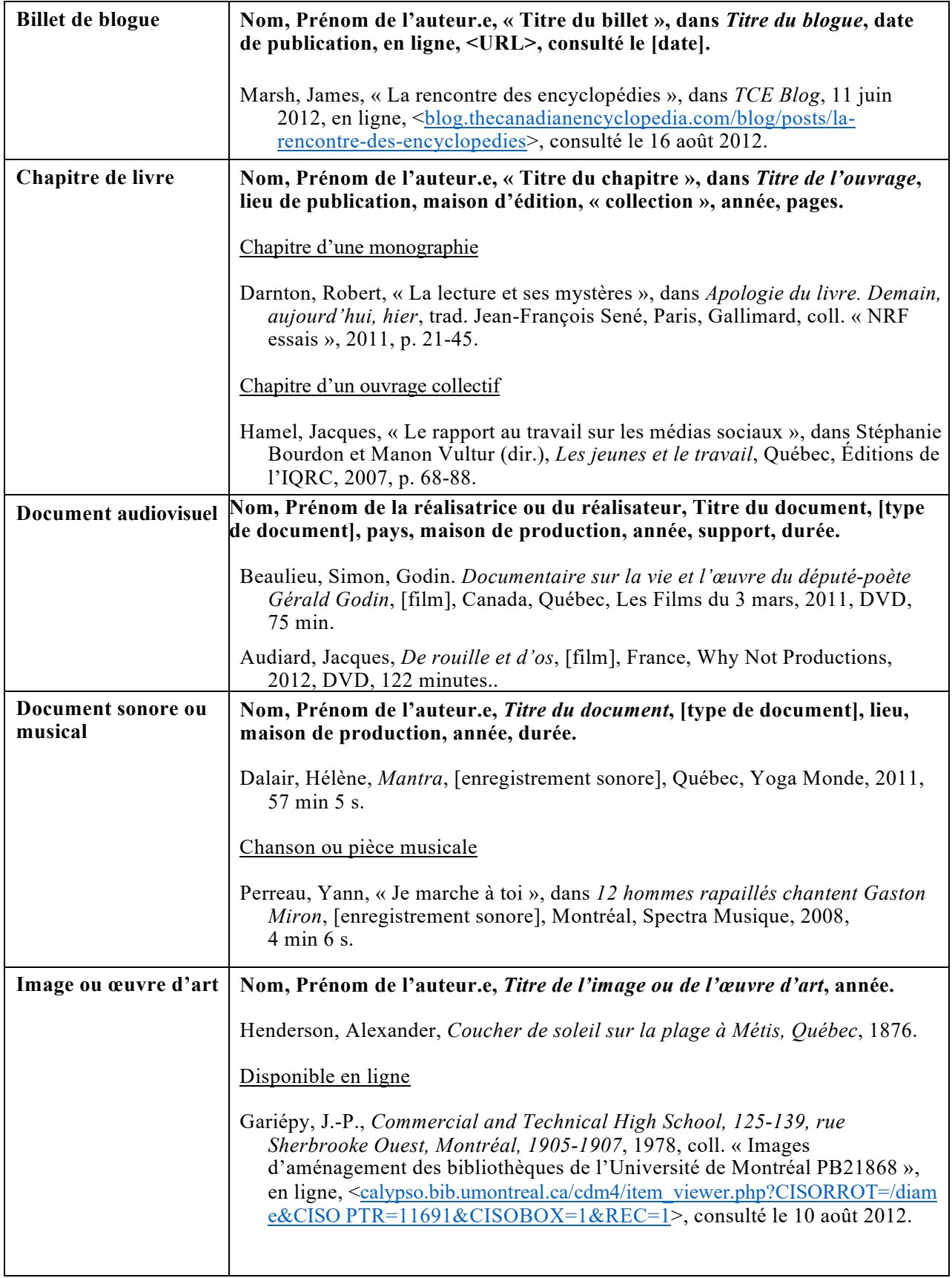

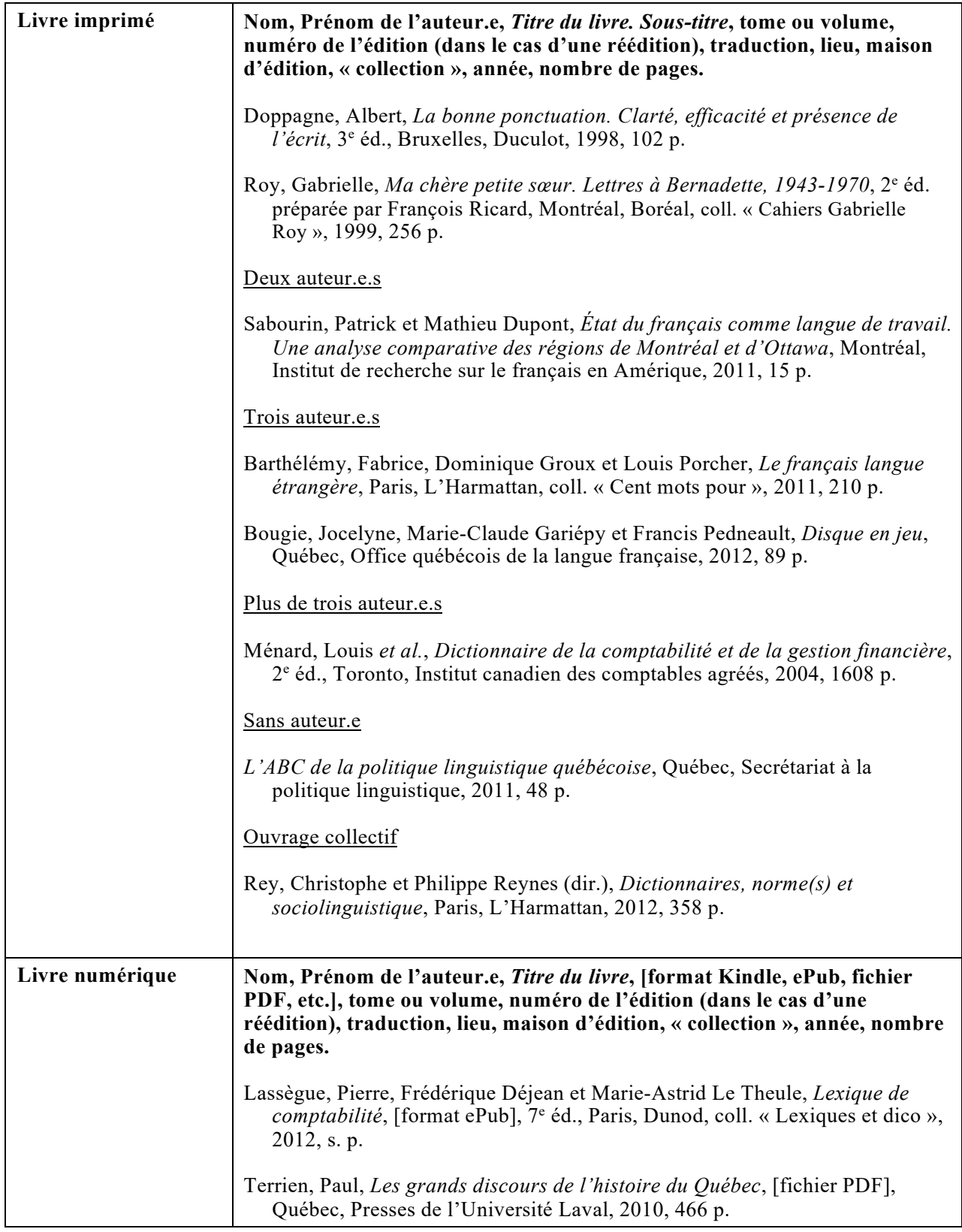

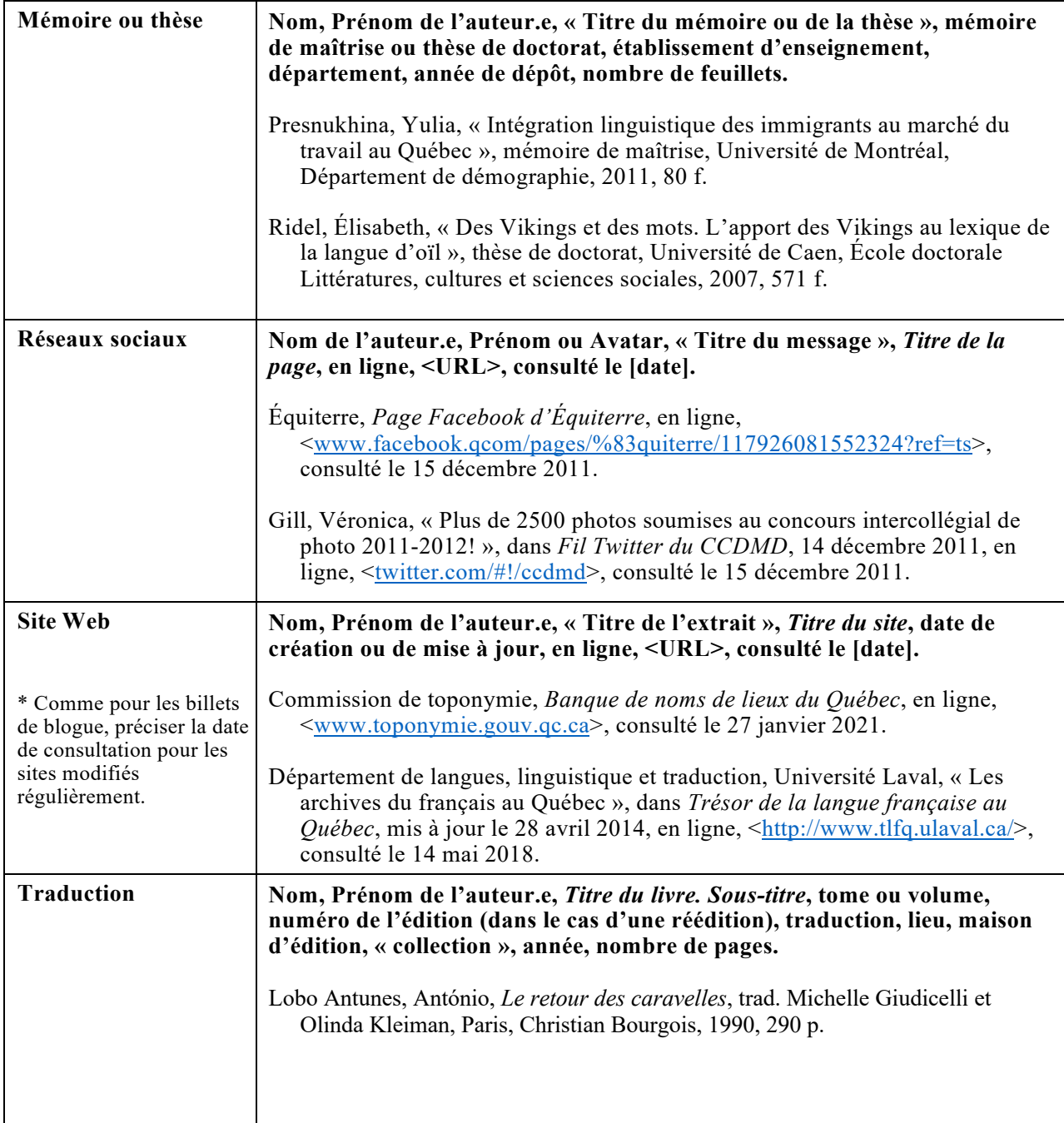

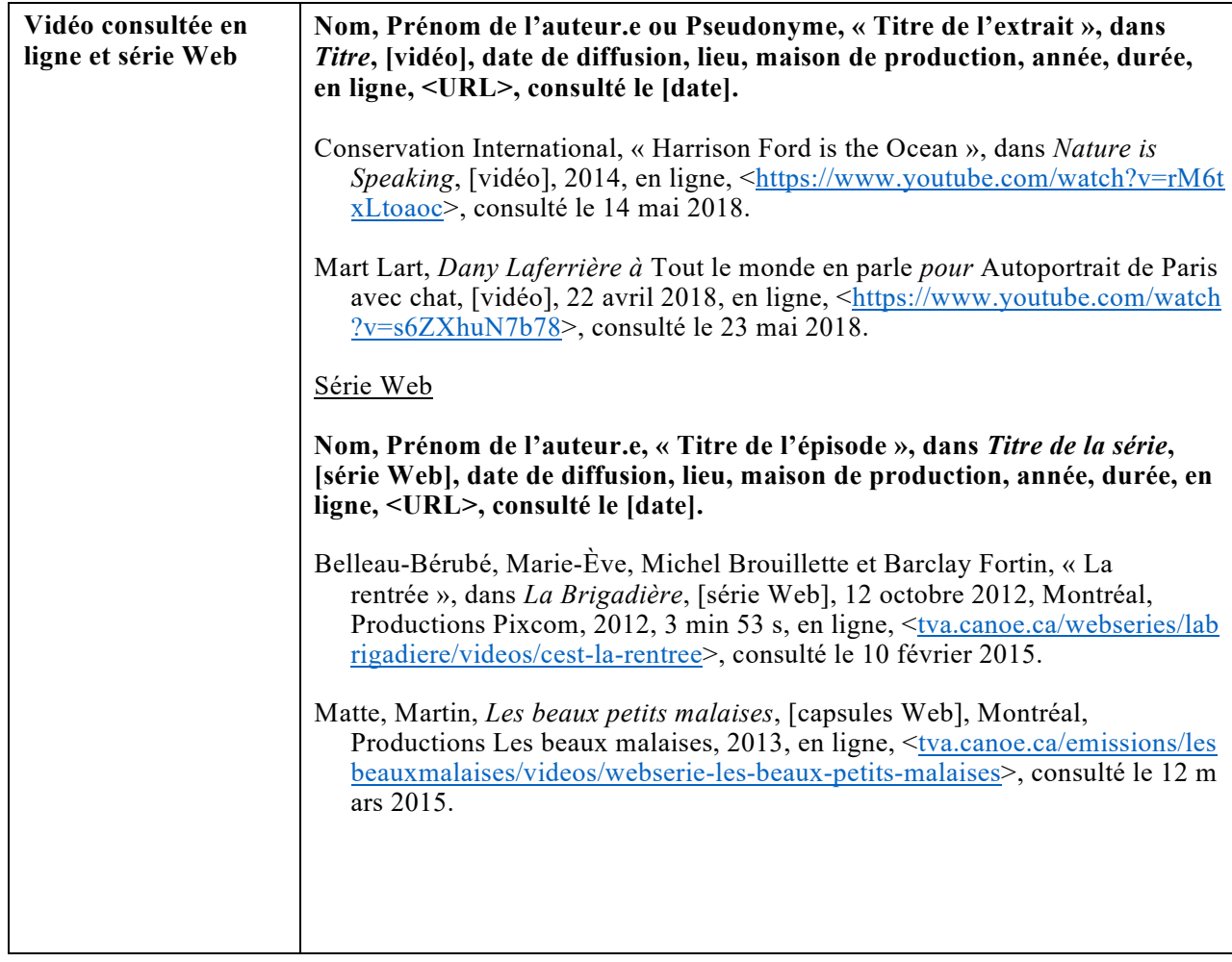

# **Option 2**

Le choix de cette option a pour conséquence, dans la bibliographie, de devoir indiquer la date de publication après le prénom de l'auteur.e.

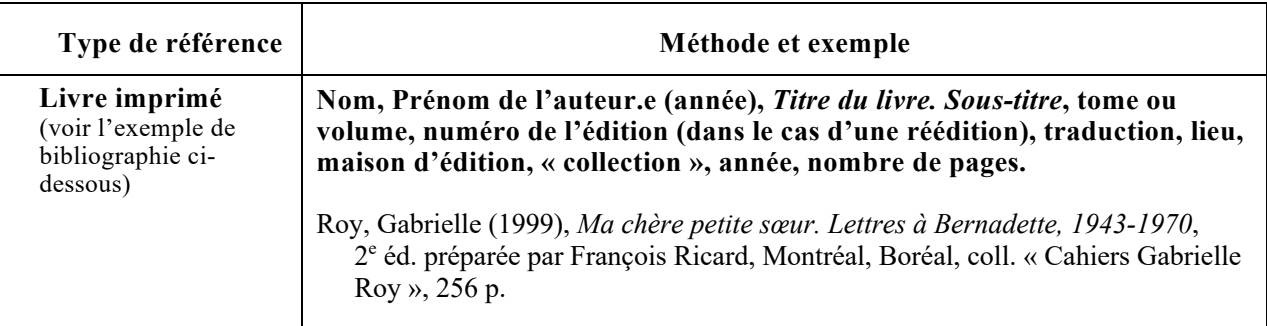

# **Digital Object Identifier ou identificateur d'objets numériques (DOI)**

Le DOI n'est pas exigé. Le [DOI est une technologie récente,](https://fr.wikipedia.org/wiki/Digital_Object_Identifier) principalement utilisée pour les articles scientifiques. Il est donc normal que de nombreux textes n'aient pas de DOI (c'est le cas des textes antérieurs à 2000). Étant donné le principe d'uniformité du style de présentation (voir *supra*), il est plus simple d'omettre le DOI que d'essayer de dénicher celui de tous les articles. Cela dit, l'utilisation du DOI permet d'indiquer le lien pérenne d'une ressource numérique, ce qui facilite la vie du lecteur ou de la lectrice qui veut accéder au texte. Pour trouver un article avec un DOI : [http://dx.doi.org.](http://dx.doi.org/)

## **Une solution pour éviter les hyperliens morts**

Citer une page Web peut souvent poser problème, car la majorité des URL n'ont pas une longue durée de vie. L'article Wikipédia [Lien mort](https://fr.wikipedia.org/wiki/Lien_mort) cite une étude de 2016 suivant laquelle la durée de vie d'un hyperlien est d'environ deux ans. Il existe une solution. Internet Archive, grâce à son option [Save Page Now,](https://archive.org/web/) permet de sauvegarder une page Web en générant un URL pérenne de la ressource, que l'on peut insérer dans sa bibliographie pour s'assurer que le texte demeure consultable même si le site Web d'origine n'existe plus.